## MO815/MC861 - Análise de Imagem Orientada a um Problema do Mundo Real

Alexandre Xavier Falc˜ao

Instituto de Computação - UNICAMP

afalcao@ic.unicamp.br

Alexandre Xavier Falcão [MO815/MC861](#page-8-0)

<span id="page-0-0"></span> $\Omega$ 

## Calibração de Câmera

Considere o sistema de coordenadas abaixo, onde o objeto (placa) no mundo real é representado pelos pontos  $P'_i$ ,  $i = 1, 2, 3, 4$ , os quais aparecem na imagem como pontos  $P_i$ ,  $i=1,2,3,4$ , respectivamente.

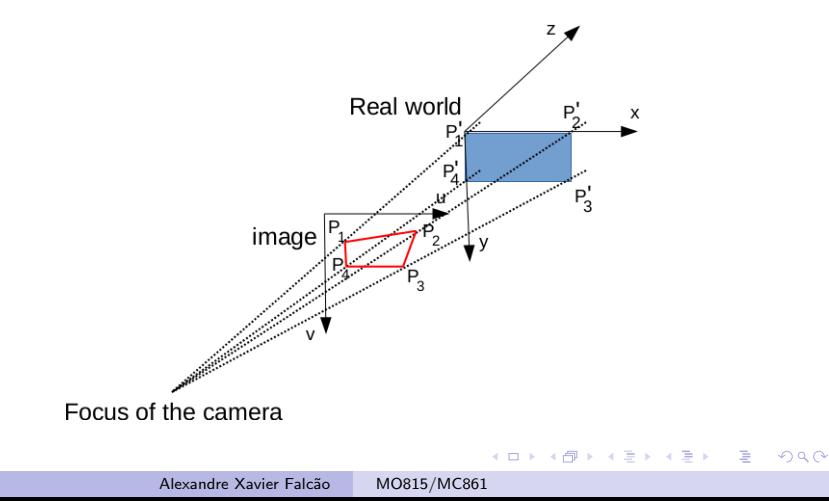

Desejamos descobrir a matriz  $T$  que aplicada aos pontos  $P_i = [x_i \, y_i \, z_i \, 1]^t$  corrige a imagem do objeto, gerando inicialmente os pontos  $P''_i = [b_{1i} b_{2i} b_{3i} b_{4i}]^t$ , de modo que na nova imagem,  $P'_{i} = (x'_{i}, y'_{i}), z'_{i} = 0$ , é tal que  $x'_{i} = b_{1i}/b_{4i}$  e  $y'_{i} = b_{2i}/b_{4i}$ .

$$
TP_i = P''_i, i = 1, 2, 3, 4,
$$
  
\n
$$
T = \begin{bmatrix} a_{11} & a_{12} & a_{13} & a_{14} \\ a_{21} & a_{22} & a_{23} & a_{24} \\ a_{31} & a_{32} & a_{33} & a_{34} \\ a_{41} & a_{42} & a_{43} & 1 \end{bmatrix}
$$

イロメ イ押メ イヨメ イヨメー

 $200$ 

Como não conhecemos  $z_i$ ,  $i = 1, 2, 3, 4$ , então vamos eliminar a linha e a coluna correspondentes da matriz  $T$ .

$$
\begin{bmatrix} a_{11} & a_{12} & a_{14} \ a_{21} & a_{22} & a_{24} \ a_{41} & a_{42} & 1 \end{bmatrix} \begin{bmatrix} x_i \ y_i \ 1 \end{bmatrix} = \begin{bmatrix} b_{1i} \ b_{2i} \ b_{4i} \end{bmatrix}
$$

メロメ メ押メ メミメ メ

 $QQ$ 

De est 重 Desenvolvendo as equações, temos que:

$$
a_{11}x_i + a_{12}y_i + a_{14} = b_{1i}
$$
  
\n
$$
a_{21}x_i + a_{22}y_i + a_{24} = b_{2i}
$$
  
\n
$$
a_{41}x_i + a_{42}y_i + 1 = b_{4i}
$$

Sabendo que  $x'_i = b_{1i}/b_{4i}$  e  $y'_i = b_{2i}/b_{4i}$ , temos que:

$$
a_{11}x_i + a_{12}y_i + a_{14} = x'_i b_{4i}
$$
  
\n
$$
a_{21}x_i + a_{22}y_i + a_{24} = y'_i b_{4i}
$$
  
\n
$$
a_{41}x_i + a_{42}y_i + 1 = b_{4i}
$$

イロメ イ団メ イミメ イミメー

E  $990$ 

## Calibração de Câmera

Substituindo os termos:

$$
a_{11}x_i + a_{12}y_i + a_{14} - x'_ix_i a_{41} - x'_iy_i a_{42} = x'_i
$$
  

$$
a_{21}x_i + a_{22}y_i + a_{24} - y'_ix_i a_{41} - y'_iy_i a_{42} = y'_i
$$

e agora repetindo essas equações para cada  $i = 1, 2, 3, 4$ .

$$
\begin{bmatrix}\nx_1 & y_1 & 1 & 0 & 0 & 0 & -x'_1x_1 & -x'_1y_1 \\
0 & 0 & 0 & x_1 & y_1 & 1 & -y'_1x_1 & -y'_1y_1 \\
x_2 & y_2 & 1 & 0 & 0 & 0 & -x'_2x_2 & -x'_2y_2 \\
0 & 0 & 0 & x_2 & y_2 & 1 & -y'_2x_2 & -y'_2y_2 \\
x_3 & y_3 & 1 & 0 & 0 & 0 & -x'_3x_3 & -x'_3y_3 \\
0 & 0 & 0 & x_3 & y_3 & 1 & -y'_3x_3 & -y'_3y_3 \\
x_4 & y_4 & 1 & 0 & 0 & 0 & -x'_4x_4 & -x'_4y_4 \\
0 & 0 & 0 & x_4 & y_4 & 1 & -y'_4x_4 & -y'_4y_4\n\end{bmatrix}\n\begin{bmatrix}\na_{11} \\
a_{12} \\
a_{21} \\
a_{22} \\
a_{23} \\
a_{24} \\
a_{41} \\
a_{42}\n\end{bmatrix}\n=\n\begin{bmatrix}\nx'_1 \\
y'_1 \\
x'_2 \\
y'_3 \\
y'_3 \\
y'_4 \\
y'_4\n\end{bmatrix}
$$

**K ロ ト K 何 ト K ヨ ト K** 

 $QQ$ 

 $\equiv$   $\rightarrow$ э Os coeficientes são então encontrados pelo cômputo

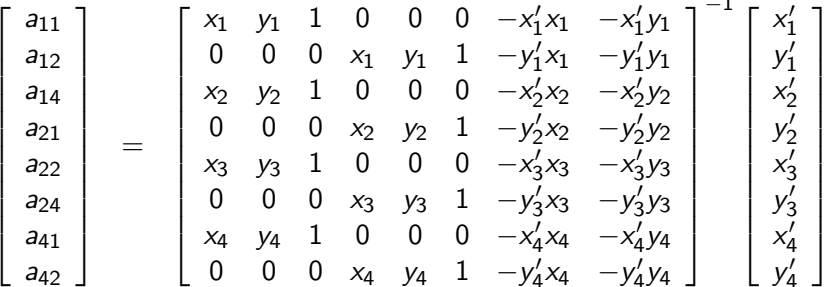

 $\overline{1}$ 

 $\Rightarrow$ 

э

 $QQ$ 

 $4$  O  $\rightarrow$   $4$   $\overline{P}$   $\rightarrow$   $4$   $\overline{B}$   $\rightarrow$ 

Lembre-se, porém, que ao calcular

$$
\begin{bmatrix} a_{11} & a_{12} & a_{14} \ a_{21} & a_{22} & a_{24} \ a_{41} & a_{42} & 1 \end{bmatrix} \begin{bmatrix} x \\ y \\ 1 \end{bmatrix} = \begin{bmatrix} b_1 \\ b_2 \\ b_4 \end{bmatrix}
$$

para um dado ponto  $(x, y)$  da imagem, o ponto na imagem nova será  $(x', y')$ ,  $x' = b_1/b_4$  e  $y' = b_2/b_4$ .

イロン イ団ン イミン イミン

 $\eta$ a 重

De maneira análoga, para evitar "buracos" na nova imagem, fazemos

$$
\begin{bmatrix} a_{11} & a_{12} & a_{14} \ a_{21} & a_{22} & a_{24} \ a_{41} & a_{42} & 1 \end{bmatrix}^{-1} \begin{bmatrix} x' \\ y' \\ 1 \end{bmatrix} = \begin{bmatrix} c_1 \\ c_2 \\ c_4 \end{bmatrix}
$$

para um dado ponto  $(x', y')$  da imagem nova, o ponto na imagem deformada será  $(x, y)$ ,  $x = c_1/c_4$  e  $y = c_2/c_4$ .

イロメ イ団メ イ君メ イ君メー

<span id="page-8-0"></span> $QQ$